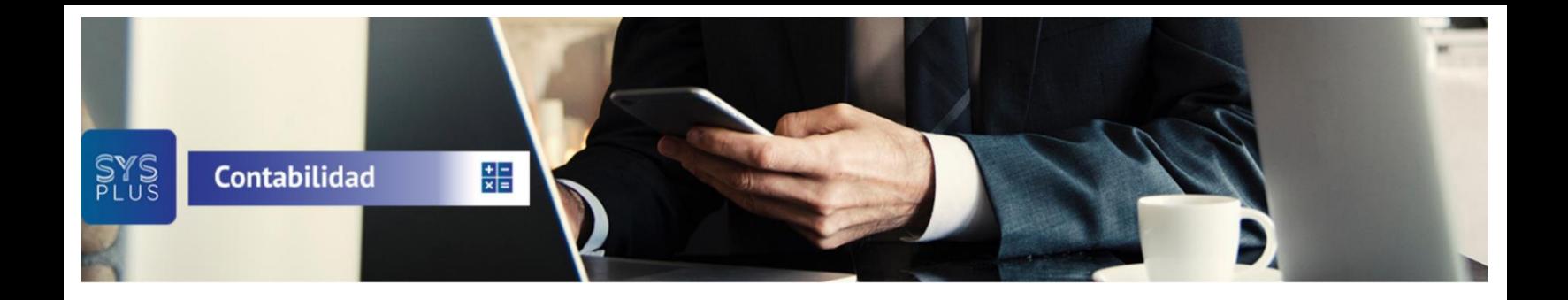

## **Características más relevantes**

- Plan de Cuentas con Estructura variable de hasta 6 niveles y máximo 15 dígitos, sin necesidad de definir afectabilidad, nivel ni naturaleza de cada cuenta.
- Doble plan de cuentas, al actual PUC (Dec. 2649), se agrega un nuevo plan de cuentas que puede tener, aparte de diferentes nombres, diferente clasificación de las cuentas. La idea es que el usuario depure el catálogo de cuentas creando, eliminando o renombrando las cuentas que requiera para dar cumplimiento a las NIIF, sin tocar la información actual.
- Asignación de equivalencias de cuentas entre el PUC y el nuevo plan de cuentas de forma que los valores a pasar al periodo de apertura puedan pasarse de forma casi automática. De ser necesario aplicar alguna fórmula financiera a los valores a pasar se podrá calcular automáticamente al momento de definir la equivalencia. Junto con la equivalencia se podrán ingresar directamente las notas que sea necesario para hacer las revelaciones en los estados de apertura.
- Catálogo de terceros con NIT, dígito de verificación automático, apellidos y nombres separados, tipo de identificación tributaria, código DANE de la ciudad para generar información exógena a la DIAN (medios magnéticos) y actividad económica.
- Definición de centros de costo con tres niveles (proyecto, centro y subcentro) con la posibilidad de generar balances, estados de resultado y auxiliares por centro de costo.
- Doble contabilización de todas las operaciones contables, por cada comprobante habrá dos detalles uno para las normas actuales (Dec. 2649) y otro para las NIIF. Los movimientos que se registren una vez abierto el plan de cuentas NIIF se replicarán automáticamente según las equivalencias definidas para las cuentas y el usuario podrá hacer cualquier modificación sobre el comprobante generado automáticamente. Un comprobante podrá tener contabilización fiscal, NIIF o ambas.
- Manejo de 13 meses para hacer ajustes contables y cierre en períodos independientes.
- Definición de múltiples tipos de comprobante con numeración automática y múltiples prefijos.
- Sin operaciones de cierre mensual. El traslado de saldos de un mes a otro es automático y en línea.
- Medios magnéticos DIAN en formatos 2016 vigentes.
- Auto Retención de renta en operaciones de venta (facturas. Devoluciones, recibos de caja, notas de cartera) con opción de indicar cuentas por tercero o constantes en las interfaces contables.
- Certificados de retención con cuenta base configurable para cumplir con el concepto 53947 de la DIAN de agosto de 2012 que pide certificar el total de pagos al tercero sin importar si tuvieron o no retención.
- Periodo de apertura NIIF. En este mes especial se podrán ingresar saldos iniciales NIIF con total libertad. Balance de apertura con detalle en Excel.
- Múltiples marcajes XBLR en las cuentas NIIF de forma que se puedan luego generar informes según distintos tipos de taxonomía.
- Catálogo de activos fijos clasificados para poder luego generar comprobantes automáticos según reconocimiento fiscal y NIIF.
- Posibilidad de grabar notas con fecha y texto aclaratorio desde cualquier comprobante contable asociadas a las cuentas, que luego se pueden reportar en los estados financieros.
- Nueva presentación en Estados financieros NIIF según la taxonomía aplicada lo que permite agrupar valores que pueden estar en cuentas diferentes.
- Procedimientos de usuario para contabilización masiva de documentos
- Consulta del número del documento relacionado cuando el comprobante contable pertenece a otro módulo.
- Registro de comprobantes con concepto y documento de referencia opcional con la posibilidad de cambiar de período desde el comprobante y cortar y pegar movimientos entre comprobantes, además de las plantillas para comprobantes repetitivos. Validación de diferencias en el comprobante con la posibilidad de prohibir el registro de comprobantes descuadrados o sugerir el monto para cuadrar el comprobante. Estos comprobantes podrán luego buscarse por número, concepto, fecha, cuenta, terceros o monto del movimiento.
- Registro una base y porcentaje opcional para cualquier movimiento (no sólo para cuentas de retención) con sumatorias de bases en auxiliares.
- Consulta de balance de prueba a cualquier nivel y de cualquier período en el que con hacer doble clic sobre la cuenta o tercero muestra el detalle del movimiento e incluso se puede consultar o editar el comprobante.
- Definición de categorías a los comprobantes pudiendo luego generar auxiliares de solo una de las categorías, de esta manera se pueden agrupar comprobantes de diferentes tipos, por ejemplo puede definir una categoría para cada vehículo de su empresa y luego generar un auxiliar de todos los comprobantes que tienen que ver con un vehículo como pago de impuesto, mantenimiento, combustibles, depreciaciones y cualquier movimiento que tenga que ver con el vehículo en un solo informe y sin usar centros de costos.
- Cierre automático de Cuentas Nominales para cierre del ejercicio y cierre automático de terceros en cuentas tales como retenciones, IVA, etc. cada vez que el usuario lo requiera.
- Registro y control de un valor presupuestado por mes débito y crédito de cualquier cuenta para poder luego generar un comparativo entre lo estimado y lo real por cada mes incluyendo el porcentaje de ejecución.
- Además de la impresión de libros oficiales, certificados de retención en la fuente, IVA e ICA, con total pagado y base de retención independientes, estados de auxiliares, resultados y balances, permite la impresión de flujo de efectivo, cambios en la situación financiera y en el patrimonio, comparativos por centros o período y reporte de resumen anual con los doce meses en un solo reporte.
- Certificados de retención con una versión detallada con cuentas configurables para reportar base en diferentes cuentas por cada movimiento.
- Observaciones en comprobantes contables para mayor información al departamento contable sin afectar los informes o libros oficiales.
- Todos los informes generales, de prueba, comparativos, etc. con posibilidad de pedirlos en norma local o NIIF.
- Procedimientos para re contabilizar comprobantes de los demás módulos sólo de normal local, sólo NIIF o ambas opciones. Permite reprocesar toda la información del 2015 en NIIF si no se generó en su momento. Opcional generar la información NIIF con sólo las equivalencias sin las interfaces de los módulos.
- Reportes especiales personalizables por cuenta, tercero y centro de costo ahora con detalle de bases y porcentajes de cada movimiento.
- Fecha de bloqueo de NIIF independiente de la de normal local. Para poder recontabilizar el 2015 o 2016 en NIIF sin tener que abrir el año 2017.
- Procedimientos de re contabilización NIIF en todos los módulos para agregar la parte NIIF de los documentos sin afectar la información de 2649.
- Generación de archivos XBLR según taxonomía
- Informe de conciliación patrimonial a cualquier periodo para comparar información 2649 vs NIIF, incluyendo conciliación patrimonial detallada por cada comprobante.
- Auditoría independiente de normal local / NIIF en comprobantes.
- Auxiliares con código del municipio del tercero para filtrar vetas o impuestos por ciudad.